# Verizon Droid Razr User Guide

Right here, we have countless ebook Verizon Droid Razr User Guide and collections to check out. We additionally manage to pay for variant types and as well as type of the books to browse. The suitable book, fiction, history, novel, scientific research, as competently as various extra sorts of books are readily comprehensible here.

As this Verizon Droid Razr User Guide, it ends occurring swine one of the favored books Verizon Droid Razr User Guide collections that we have. This is why you remain in the best website to look the unbelievable books to have.

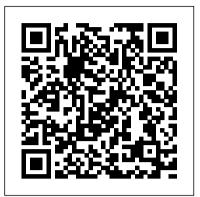

MicroStrategy Suite Quick Start Guide for MicroStrategy Analytics Enterprise Consumer **Reports Books** 

PCMag.com is a leading authority on technology, delivering Labs-based, independent reviews of the latest products and services. Our expert industry analysis and practical solutions help you make better buying decisions and get more from technology.

Buying Guide 2007 Canadian Edition Plunkett Research, Ltd.

\* Best practices for production, encoding, and integration \* Build custom video players for web and mobile use \* Apply transparency and effects with After Effects Design and develop video applications with Flash Professional CS3. In quick primer chapters, you'll get the best practices for shooting video for Flash distribution and the basics of how to design Flash applications for compelling user experiences. Subsequent chapters demonstrate the integrated use of Flash Professional with Dreamweaver, Device Central, and After Effects in missteps common to new users Git practical tutorials. Annotated ActionScript 3 code gives you the facility to build your video applications. In 27 progressive tutorials, you'll acquire practical experience in the cutting edge techniques for: \* Encoding single files, batch files, and embedding cue points in video. \* Customizing FLVPlayback components \* Building Flash Video players from scratch to include cue points, full screen events, and current playback time \* Applying transparency, masks, and effects to enhance Flash Video. \* Looping Flash Video continuously or in creative combinations \* Embedding Flash Video in HTML pages for web deployment \* Integrating Flash Video with XML, closed caption text, and JavaScript \* Preparing video for streaming servers and mobile devices including a Flash Lite application with device video The companion DVD-ROM contains project media for all 27 tutorials that teach the nuts and bolts of implementing video in Flash applications on web pages and on alternative devices. PC Mag CRC Press

manual, this book helps you get into the produced, repurposed and delivered Git mindset—extensive discussion of draw upon existing skills while looking Connected labs and exercises are interspersed at key points to reinforce important concepts and deepen your understanding, and a focus on the practical goes beyond technical tutorials visualization of the new to help you integrate the Git model into your real-world workflow. Git greatly simplifies the software development cycle, enabling users to create, use, and switch between versions as easily as you switch between files. This book shows you how to harness that power and flexibility to streamline your development cycle. Understand the basic Git model and overall workflow Learn the Git versions of common source management concepts and commands Track changes, work with branches, and take advantage of Git's full functionality Avoid trip-ups and works with the most popular software development tools and is used by almost all of the major technology companies. More than 40 percent of software developers use it as their primary source control tool, and that number continues to grow; the ability to work effectively with Git is rapidly approaching must-have status, and Professional Git is the comprehensive guide you need to get up to speed quickly.

securely, and how it integrates with corollaries to traditional systems as well mobile and Internet domains. Learn as considerations unique to Git help you about the key enablers of a mobile TV service, like smartphones, out—and planning for—the differences. chipsets, and mobile software. Gain access to a detailed look at the networks deployed worldwide with real-world case studies. The informative diagrams provide rich technologies, services, and revenue models. Gain understanding of how mobile TV can be made interactive and how it can be delivered seamlessly in multiple markets. Get insight into the growing capabilities of multimedia handsets and software which drives innovative applications. Author Amitabh Kumar begins with the basics of mobile multimedia and progresses to cover details of technologies, networks, and firmware for mobile TV services. Easy to follow, Implementing Mobile TV features a rich presentation that includes dozens of FAQs and "Quick Facts." This new edition is updated to reflect the quickly evolving world of Mobile TV, focusing on factors for success and providing understanding of: <u>PC Mag</u> CRC Press How long does it take to buy a loaf of bread? A pair of shoes? A car? These are trick questions. Imagine a hundred potential customers in the same store, each holding a stopwatch. Some of their stopwatches are ticking very fast (grabbing a bottle of wine before a party), some glacially slow (agonizing over the perfect bottle for a first date). Some, in fact, aren't ticking at all. For today's savvy marketers understanding how much time and energy consumers are willing to spend shopping for their product or service is the single most important (yet overlooked) factor in maximizing sales.

Leverage the power of Git to smooth out the development cycle Professional Git takes a professional approach to learning this massively popular software development tool, and provides an up-to-date guide for new users. More than just a development

# PC Mag American Library Association

Implement state-of-the-art Mobile TV networks with this comprehensive guide to the latest technologies and standards, including MediaFLO, ATSC Mobile DTV, and CMMB, the same technologies seeing large-scale rollouts today around the world. You not only gain deep insight into the maze of technologies, but also the principles of mobile contentwhat makes it work, how it's

After years of advising clients chemists, Parallel Computing who sell everything from allnatural fruit juice to health insurance, John Rosen and AnnaMaria Turano have learned that capturing a consumer's attention at precisely the right time and holding it through the purchase decision requires a strategy that they call Stopwatch Marketing. It is the method of adjusting your marketing strategies to match the shopping styles of your customers. Stopwatch Marketing unveils a systematic way to capitalize on four different types of shopping styles-Recreational, Painstaking, Impatient, and Reluctant. Rosen and Turano also share the stories of how America's top brands put the concept of Stopwatch Marketing to work for them. You'll learn how: Goodyear turned Assurance with TripleTred tires into a billion-dollar success story built on a shopping cycle that takes less than an hour. Roto-Rooter became the only legitimate brand in its category by controlling the typical Yellow Pages users' 50-second search pattern. Whole Foods reinvented the supermarket shopping experience to slow down their customers' clocks. Microsoft exploits shoppers' reluctance to spend time researching alternatives to their Office software. Lexus computation of second-order begins targeting customers up to a year before they set foot inside a dealer showroom. In a world where consumers are assaulted with thousands of different marketing messages every day, the biggest challenge is to align the content and timing of your messages to the amount of time

in Quantum Chemistry thoroughly covers topics relevant to designing and implementing parallel quantum chemistry programs. Focusing on good parallel program design and performance analysis, the first part of the book deals with parallel computer architectures and parallel computing concepts and terminology. The authors discuss trends in hardware, methods, and algorithms; parallel computer architectures and the overall system view of a parallel computer; message-passing; parallelization via multithreading; measures for predicting and assessing the performance of parallel algorithms; and fundamental issues of designing and implementing parallel programs. The second part contains detailed discussions and performance analyses of parallel algorithms for a number of important and widely used quantum chemistry which products to purchase. procedures and methods. The book presents schemes for the down to the consumers parallel computation of twoelectron integrals, details the Hartree-Fock procedure, considers the parallel Møller-Plesset energies, and examines the difficulties of parallelizing local correlation methods. Through a solid assessment of parallel computing hardware issues, parallel programming practices, and implementation of key methods, this invaluable book enables readers to develop efficient quantum chemistry software capable of utilizing largescale parallel computers. The Independent Guide to IBMstandard Personal Computing MicroStrategy, Inc. In the exclusive behind the scenes look, sports fans can unlock the Practices, and Implementation fascinating history of the channel -Home office equipment that changed the way people watch and interact with their favorite teams. It began, in 1979, as a mad idea of starting a cable channel

to televise local sporting events throughout the state of Connecticut. Today, ESPN is arguably the most successful network in modern television history, spanning eight channels in the Unites States and around the world. But the inside story of its rise has never been fully tolduntil now. Drawing upon over 500 interviews with the greatest names in ESPN's history and an All-Star collection of some of the world's finest athletes, bestselling authors James Miller and Tom Shales take us behind the cameras. Now, in their own words, the men and women who made ESPN great reveal the secrets behind its success-as well as the many scandals, rivalries, off-screen battles and triumphs that have accompanied that ascent. From the unknown producers and business visionaries to the most famous faces on television, it's all here.

#### Professional Git

MicroStrategy, Inc.

In today's marketplace, there are an array of products that can be purchased and several ways to buy them. Consumers today are faced with numerous choices when deciding on The choice ultimately comes specific wants and needs. "Is this the right product for me? Will I get my money's worth in this product? Which brand is the best for me?" What it all comes down to is... Are consumers doing their homework to determine the best value out there that will fulfill their wants and needs? Consumer Reports Buying Guide 2007 is an ideal resource for consumers. It's a one-stop source for making intelligent, money saving purchases for all home buying needs. This compact reference guide contains over 900 brandname ratings along with invaluable information on what products are available, important features, latest trends and expert advice for: -Digital cameras and camcorders -Home entertainment -Cellular Phones -Home and yard tools

buyers have for hearing them.Stopwatch Marketing shows how to do just that and increase your bottom line as a result.

### Informationweek

MicroStrategy, Inc. An In-Depth View of Hardware Issues, Programming of Key Methods Exploring the challenges of parallel programming from the perspective of quantum

-Kitchen appliances -Vacuum cleaners and washing machines covers how to surf the web -Reviews of 2007 cars , minivans, pickups and SUV's -And so much more! From refrigerators to home theater apps found on the app store, systems, Consumer Reports Buying Guide 2007 prepares consumers with pertinent information in selecting a suitable product for their needs. Using this guide will ultimately pay off in valuable product knowledge, time saved, and perhaps paying a lower price. Parallel Computing in Quantum **Chemistry** MicroStrategy, Inc. An introduction to the Droid X explains how to get the most out of the device, with a hands-on approach to learning the Droid X functions and applications, a review of its features, customization tips and tricks, and including the camera, instructions to help users master theDroid X. PC Magazine Penguin PCMaq.com is a leading authority on technology, delivering Labs-based, independent reviews of the latest products and services. Our expert industry analysis

and practical solutions help you make better buying decisions and get more from technology.

## Plunkett's Wireless, Wi-Fi, RFID and Cellular Industry Almanac 2008 MicroStrategy 9.5 Plunkett MicroStrategy, Inc.

Evaluate MicroStrategy as a departmental solution. This book provides detailed information to download, install, configure, and use the MicroStrategy Reporting Suite.

Implementing Mobile TV Taylor & Francis

Provides lists of selling prices and its sample business data. of items found on eBay in such categories as antiques, boats, MicroStrategy, Inc. books, cameras, coins, collectibles, dolls, DVDs, real A consumer guide that estate, stamps, tickets, and video integrates shopping suggestions developing a mobile experience for games. and handy user tips as it Take Charge of the Time When describes and rates dozens of Your Customer Decides to Buy digital electronic products, including cell phones, digital Penquin cameras, televisions, In this handy new Pocket computers, video games, and Guide, mobile device expert home theater products. Jason O'Grady reveals the Stopwatch Marketing Quick secrets to using the DROID. Start Reference Guide for He covers everything from how MicroStrategy 9.5 to make phone calls, send PCMag.com is a leading text messages and email to authority on technology, synching data with your

Google account. In addition hedelivering Labs-based,

with the built-in browser, use the phone's GPS, Google Maps, how to download and use and practical solutions help and much more. This handy, low-priced book is packed with quick results for people Dogfight: How Apple and Google who want to jump in and master DROID by Motorola and HTC Droid mobile phones. Snappy writing and eyecatching graphics walk readers through the most common features of the DROID Phone Jason O'Grady is a leading expert on mobile technology; his O'Grady's PowerPage blog has been publishing daily news on mobile technology since 1995 Covers popular features keyboard, search, music, and Android Market PC Mag MicroStrategy, Inc. The Evaluation Guide includes instructions for installing, configuring, and using the MicroStrategy Evaluation Edition. This guide also includes a detailed, step-by-step evaluation process of MicroStrategy features, where you perform reporting with the MicroStrategy Tutorial project and its sample business data. Evaluation Guide (Windows) for Research, Ltd. The Evaluation Guide includes

instructions for installing, configuring, and using the MicroStrategy Evaluation Edition. This guide also includes a detailed, step-by-step evaluation process of MicroStrategy features, where you perform reporting with the MicroStrategy Tutorial project On the Move with the Mobile Web

independent reviews of the latest products and services. Our expert industry analysis you make better buying decisions and get more from technology. Went to War and Started a Revolution Macmillan Traces how the professional rivalry between Apple and Google has reshaped the way people think about technology, assessing infamous legal battles and the contributions of such figures as Steve Jobs and Eric Schmidt to explain how they are having a significant impact on market dominance, intellectual property and more. 100,000 first printing. PC Mag Apress PCMag.com is a leading authority on technology, delivering Labs-

based, independent reviews of the latest products and services. Our expert industry analysis and practical solutions help you make better buying decisions and get more from technology.

MicroStrategy, Inc.

The mobile Web is still evolving, and this is an exciting time of early development, but some hurdles still need to be overcome. This Library Technology Reports examines the various components of the mobile web and explores how they can and have been utilized by librarians. In the Report, author and library-technology blogger Ellyssa Kroski outlines the components of the mobile Web the users, devices, the operating systems, the services, the content and illuminates the research tracking how users currently engage with information on the World Wide Web via their mobile devices. Kroski also details several library mobile initiatives and provides a "how to" chapter for libraries interested in their users.